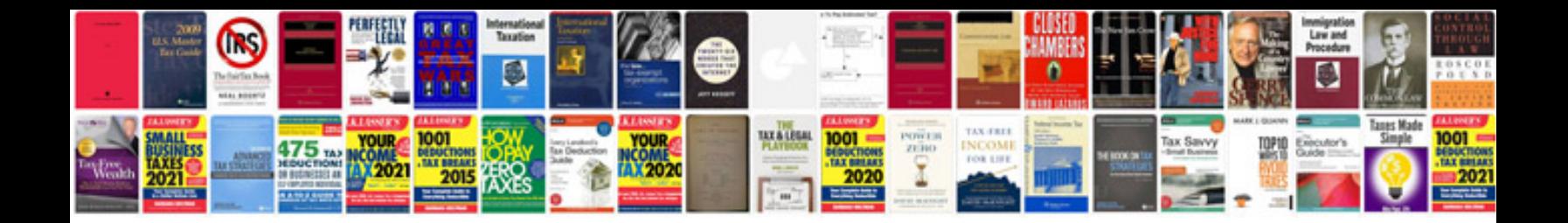

**Software requirements document example**

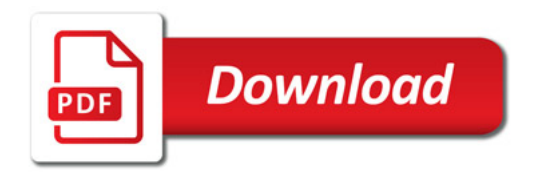

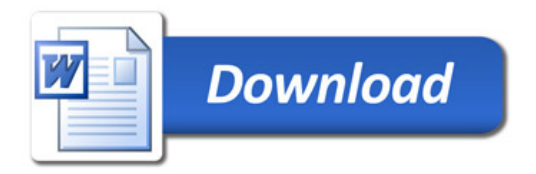